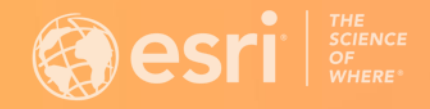

**2022 ESRI USER CONFERENCE** 

## Ensuring Data Quality with Attribute Rules and Contingent Values

Hussein Nasser, Christopher Curtis, Diana Muresan, Ling Zhang

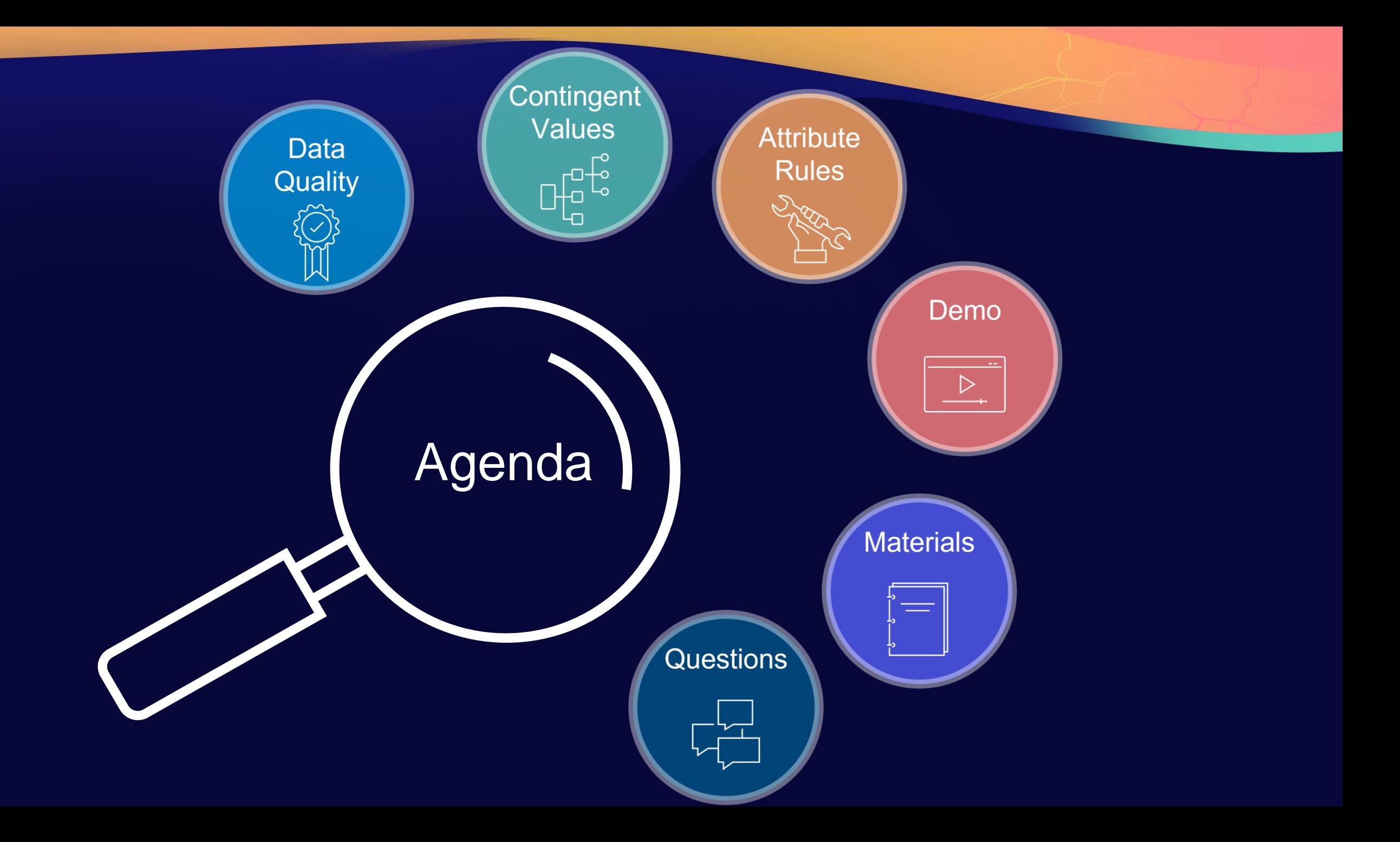

Data Quality Matters

## Data Quality Matters

#### **Data Entry**

Restrict invalid data entry

- **Attribute Domains**
	- Voltage
	- Diameters
- **Default Values**
	- Low voltage 400 V
	- Pipe default size
- **Subtypes**
	- Per subtype domains and defaults

### **Data Review**

Check the data and flag invalid data as errors **Geodatabase Topology**

• Topologies rules

#### **Data Reviewer**

- Custom rules
- Spatial rules

#### **Geodatabase Functionality**

- **Contingent Values**
- **Attribute Rules**

### **Benefits**

- **Leads** to informed decisions
- **Builds** confidence in your organization
- **Saves** time during data management and data analytics

## Attribute Domains Limitations

**Domains can get large**

**Domains are not related to each other**

**Need to a way to make domains contingent on each other**

**Solution? - Meet Contingent Values**

**Built in geodatabase functionality**

**Introduced in ArcGIS Pro 2.3**

**Data entry:**

• **Restricts valid attributes for multiple contingent fields**

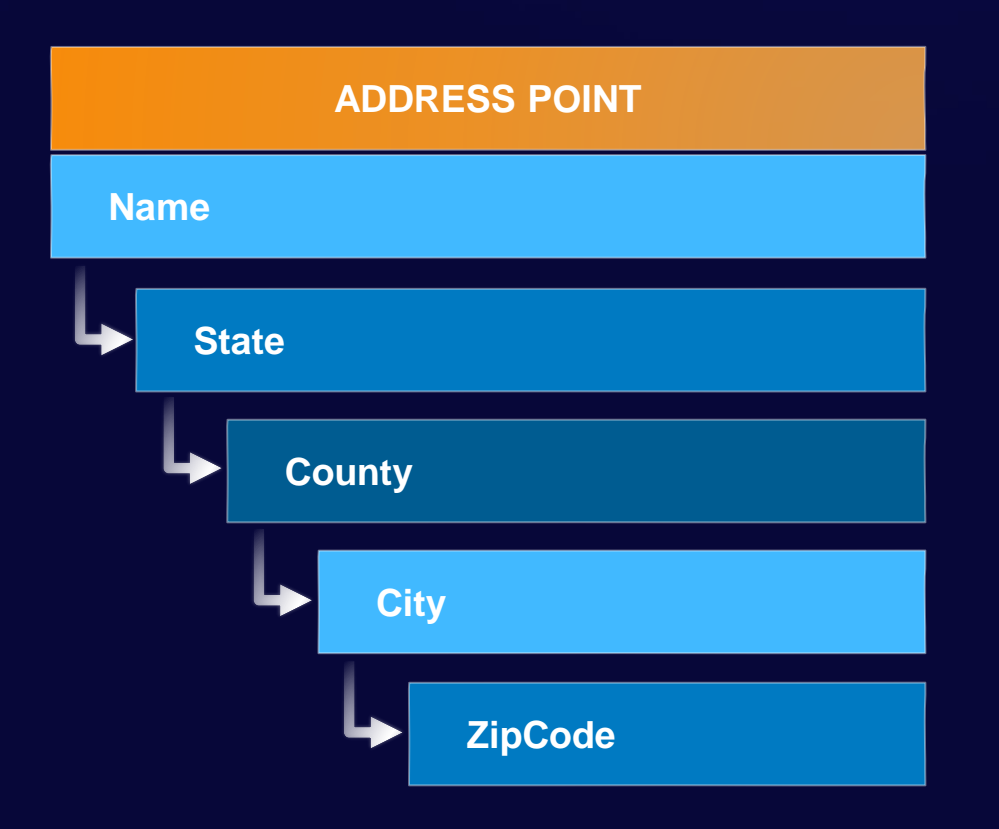

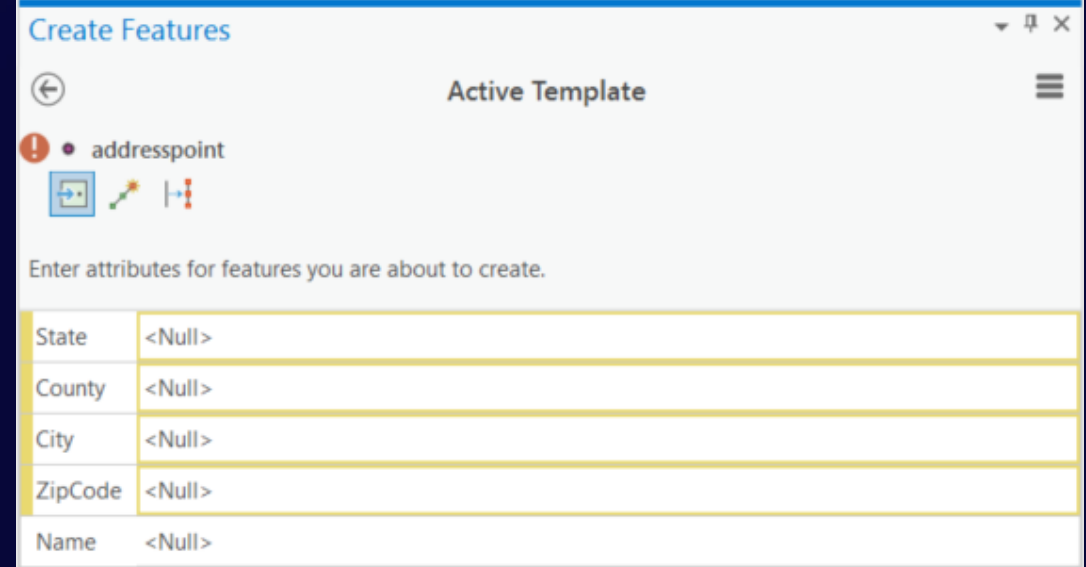

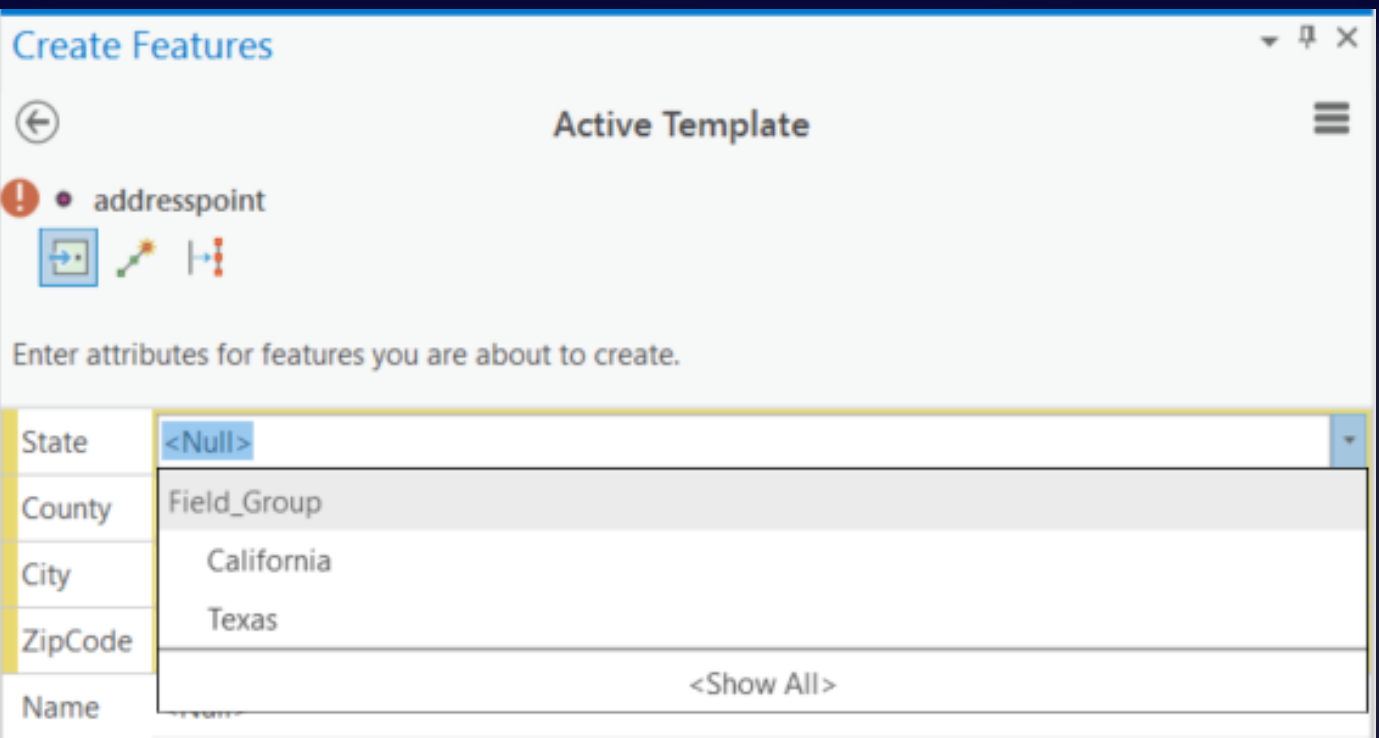

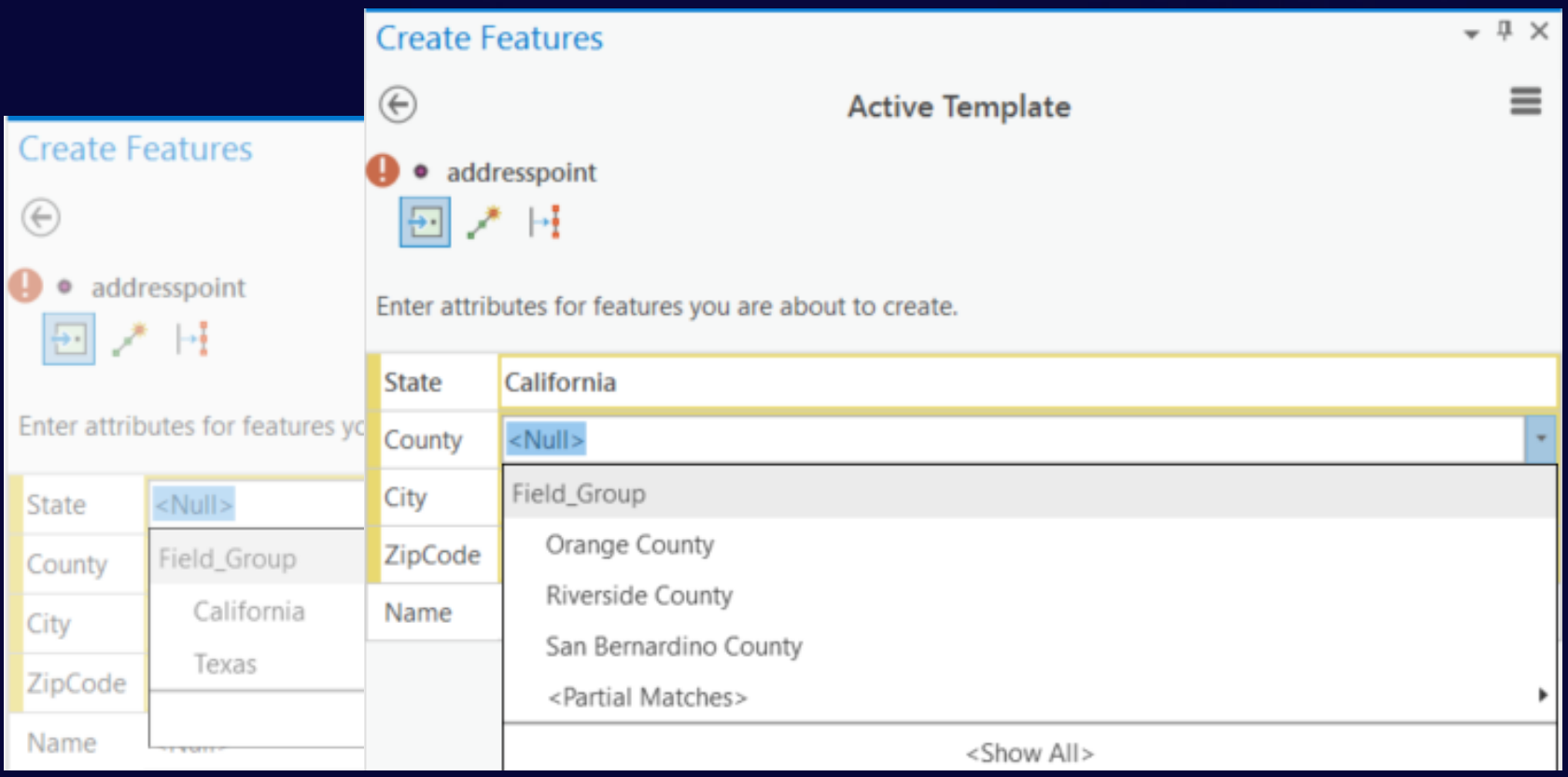

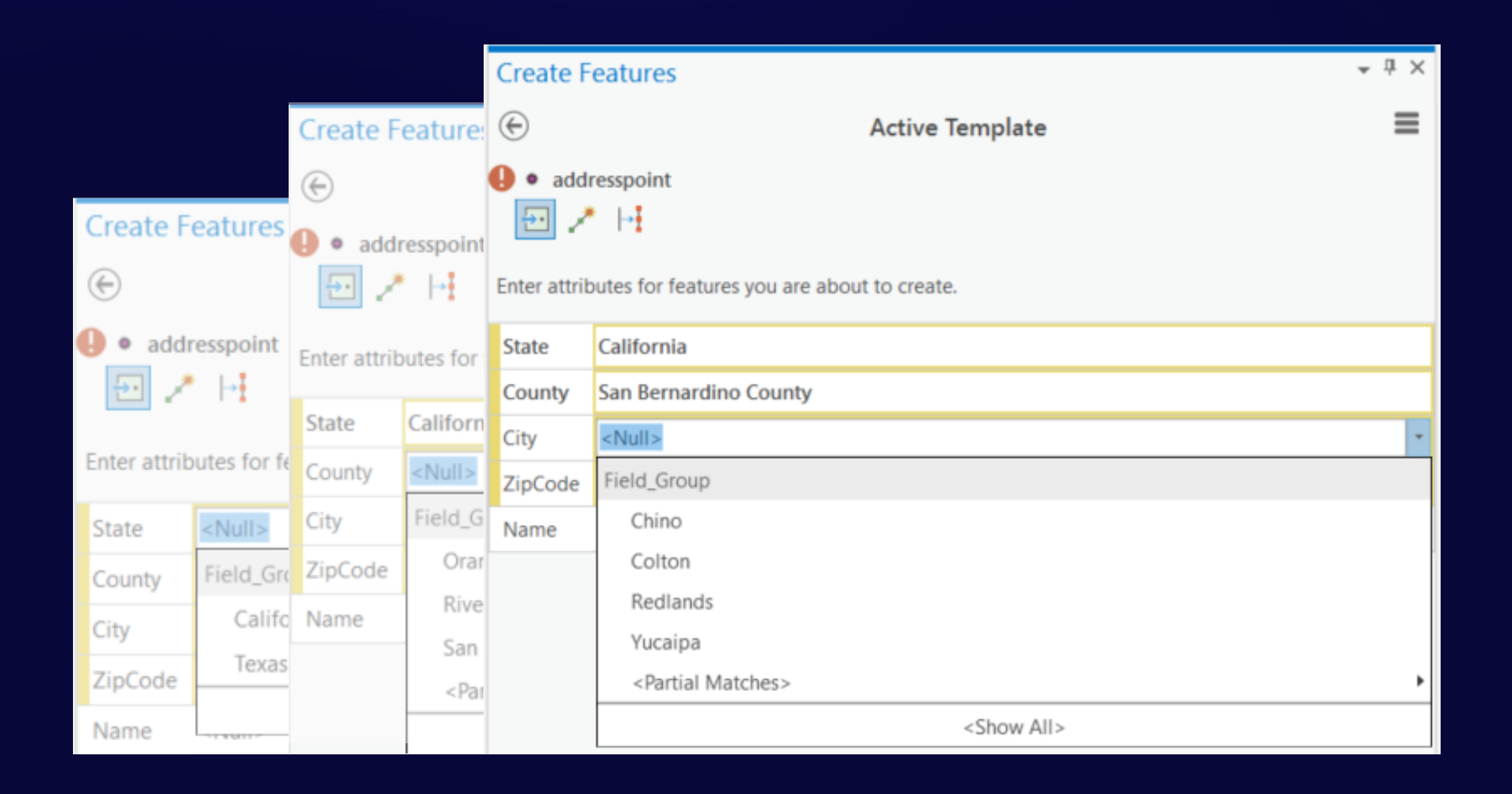

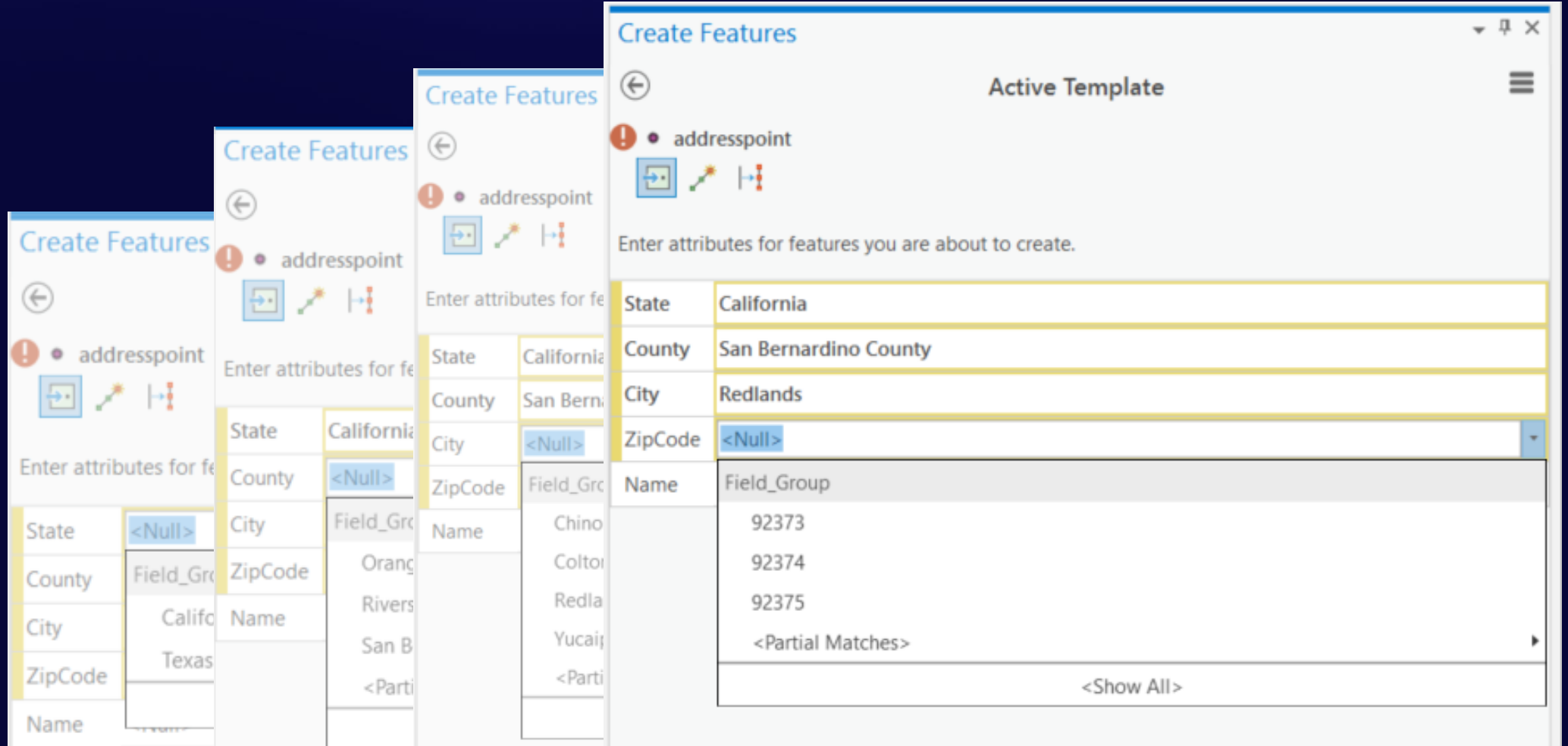

## Subtype Level Domains De

**What about subtype level domains?**

**Contingent values add an additional layer**

## Attribute Rules

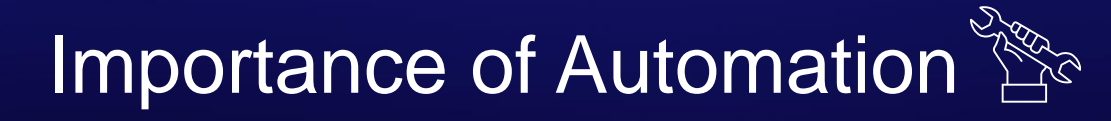

**Customers have business rules specific for their data**

**Business rules need to be automated**

**Custom code is not portable across the platforms (mobile/web/desktop)**

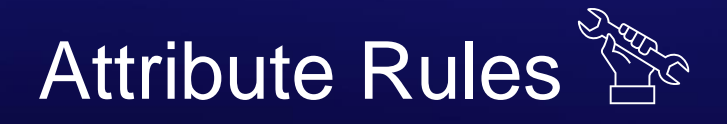

**Built in geodatabase functionality**

#### **Introduced in ArcGIS Pro 2.1**

**Use Arcade to configure rules**

#### **Data entry:**

- **Populate attributes**
- **Restrict invalid edits**

#### **Data review:**

• **Generate errors on invalid existing features**

### Attribute Rules Types

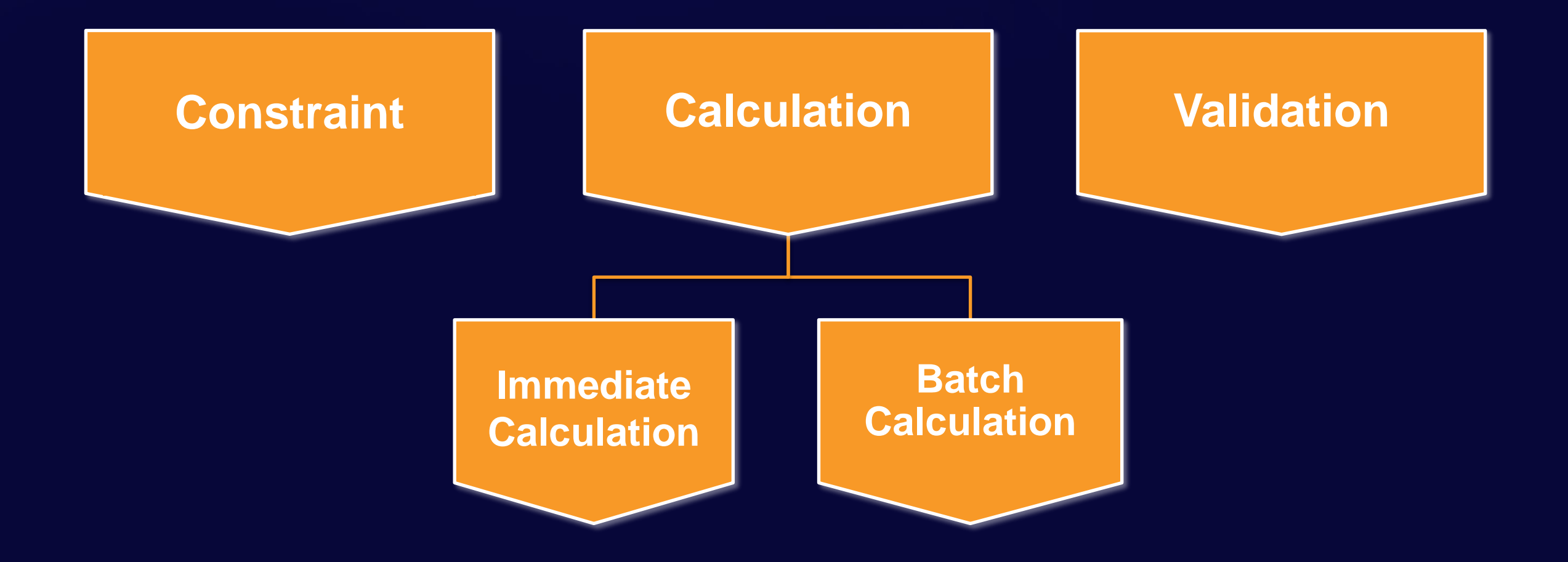

### Attribute Rules Types

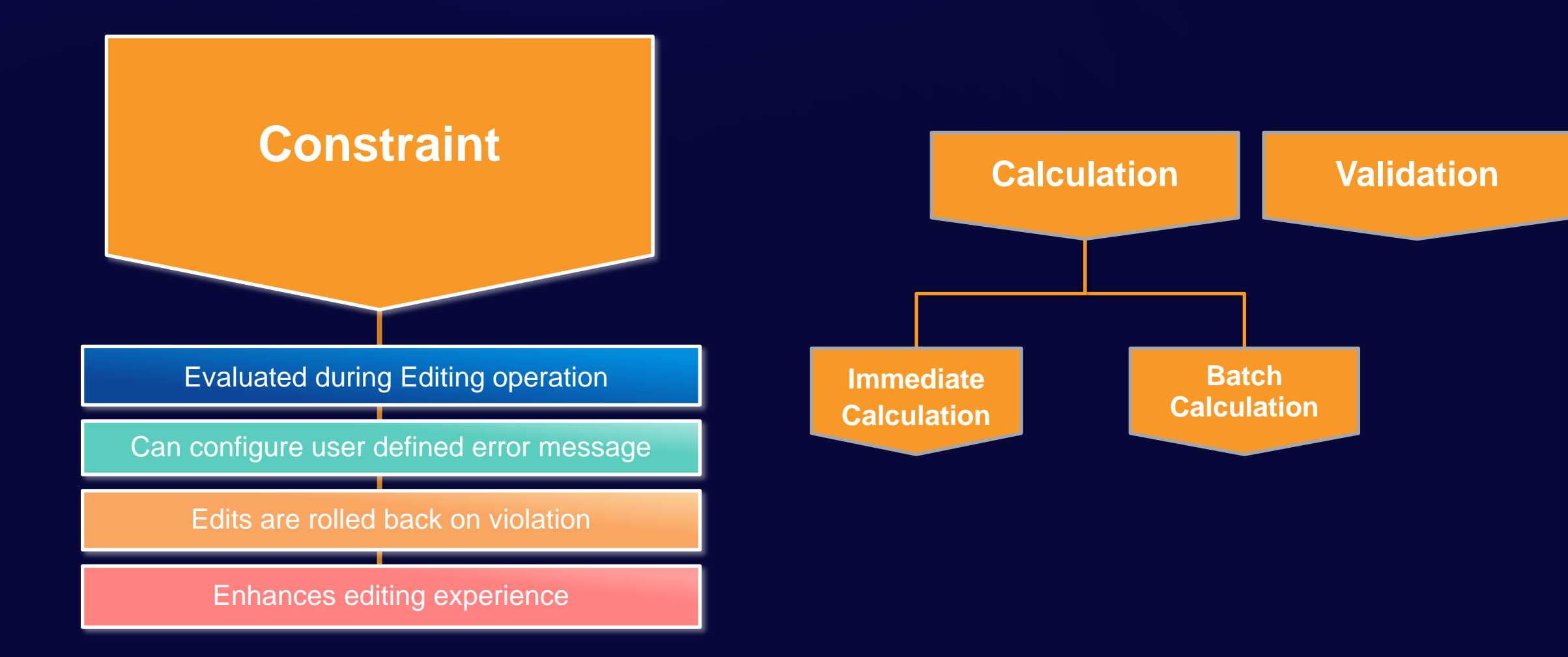

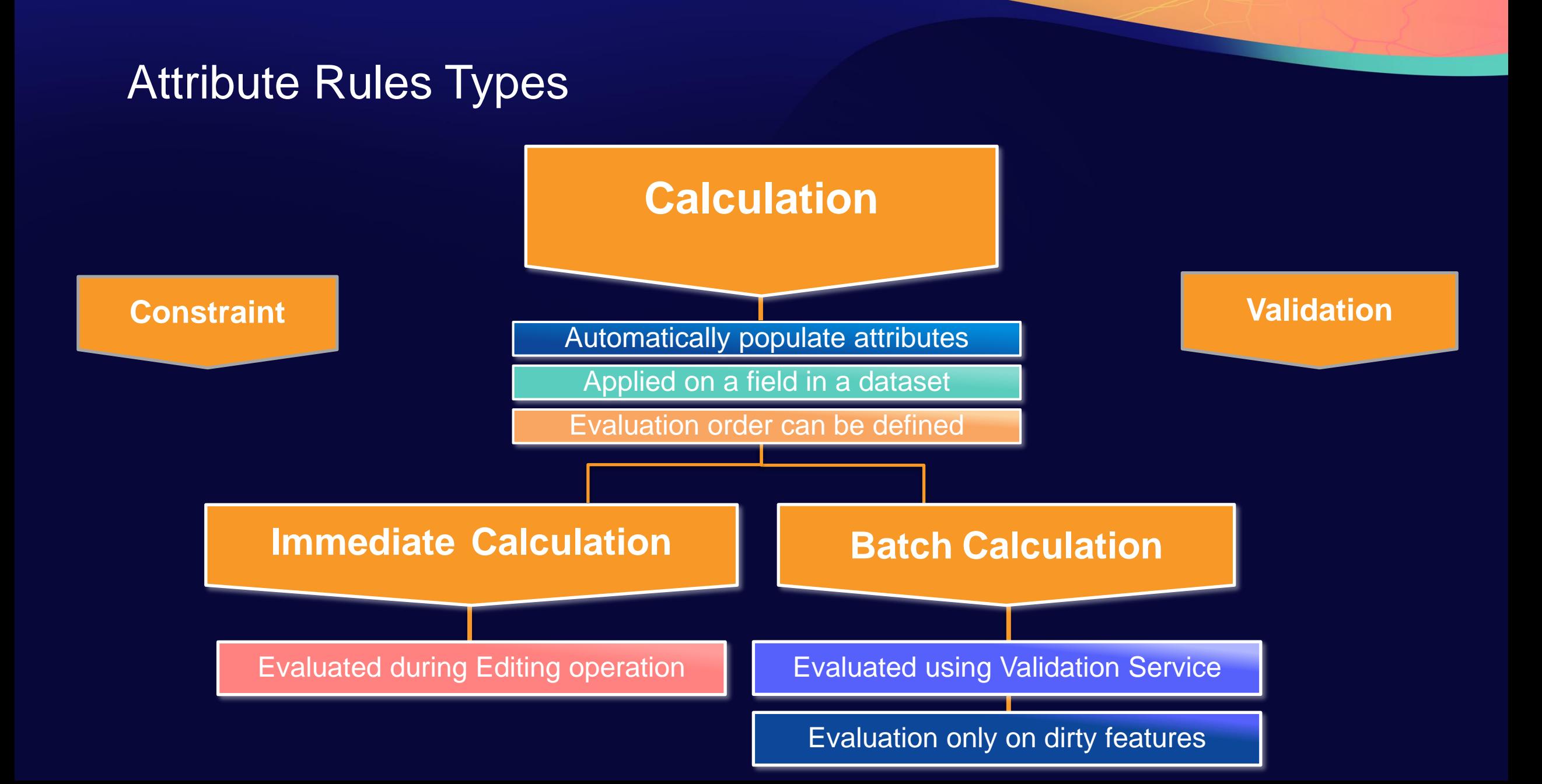

### Attribute Rules Types

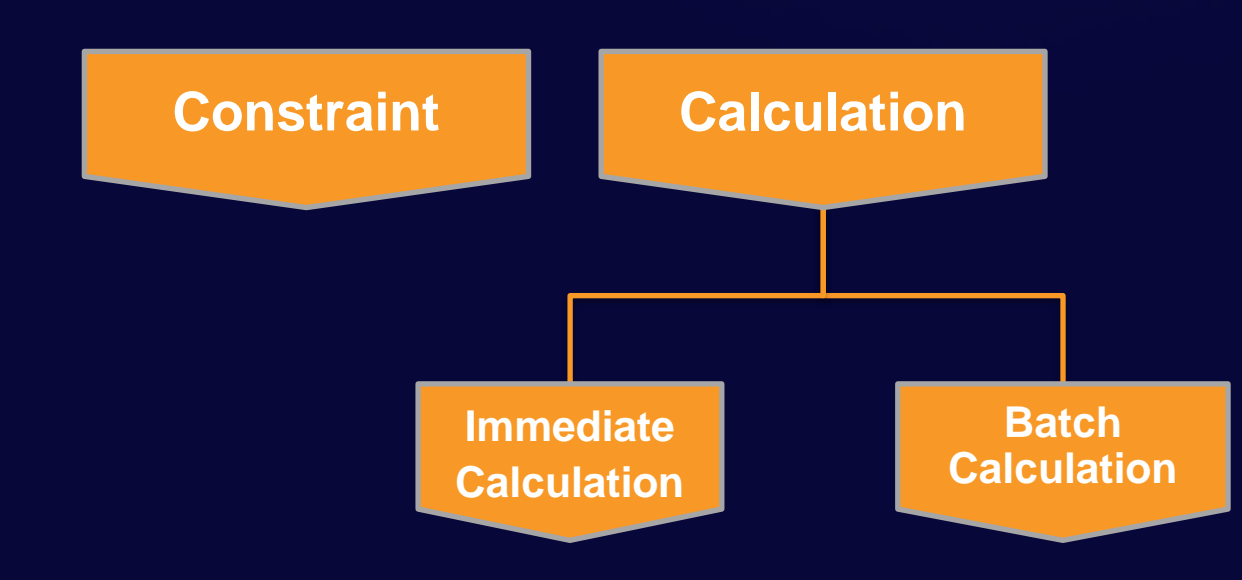

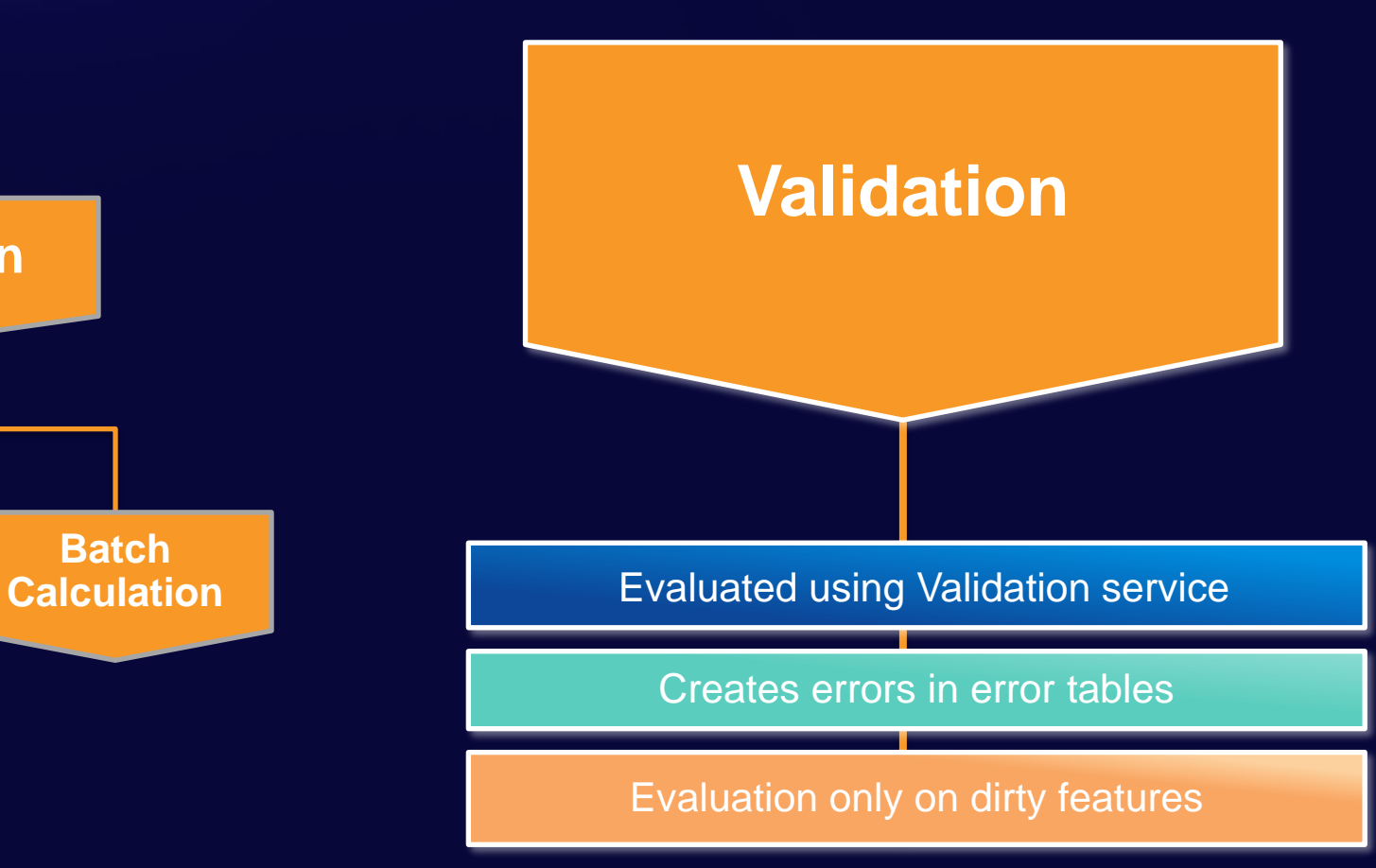

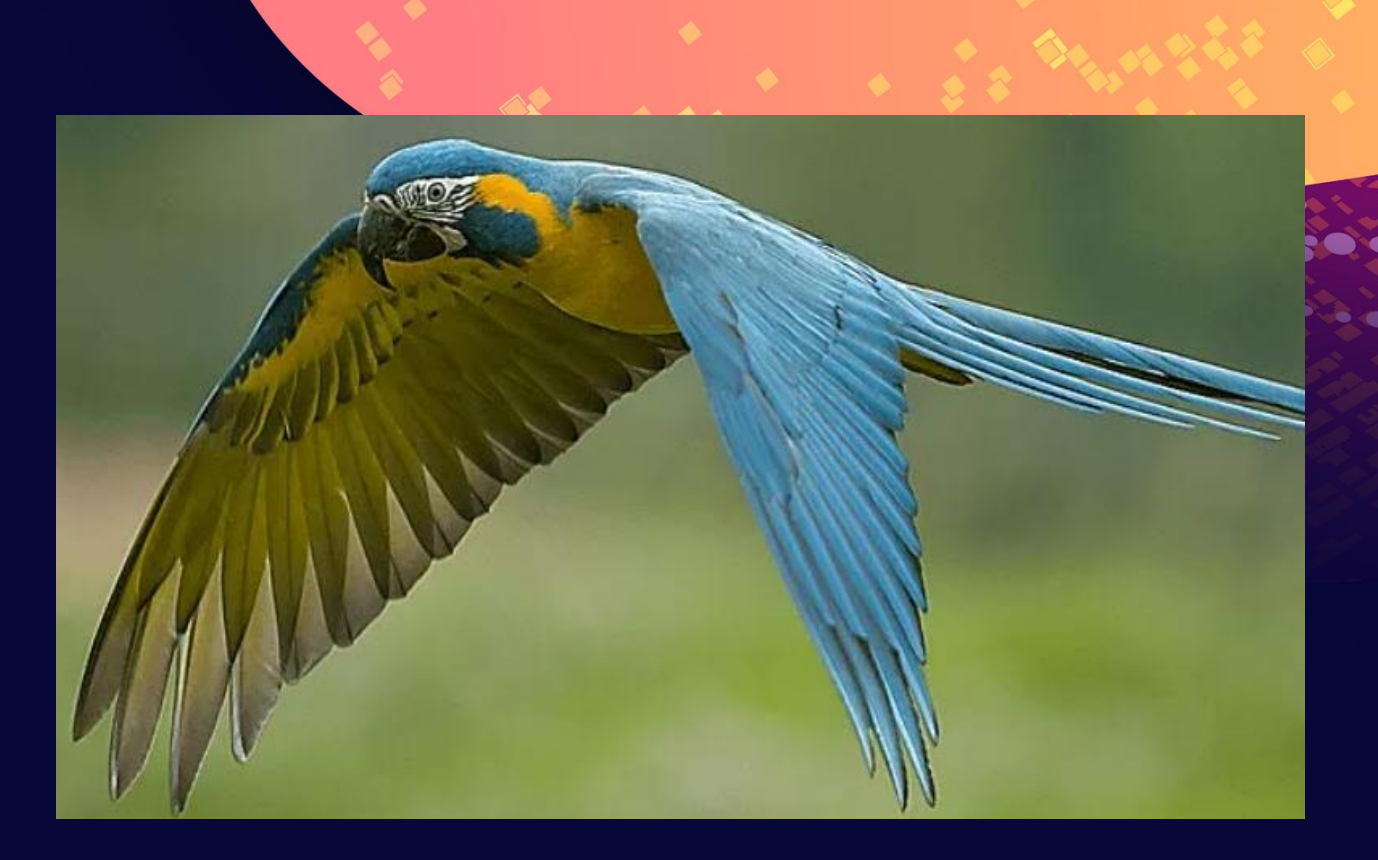

## Supporting Biodiversity in Colombia

### Solution for Costa Rica Solution for Colombia

**Problem Statement: Improve data quality to support biodiversity in the context of urban development expansion**

#### **Contingent Values**

- Helped fill in birds Taxonomic Rank
- During data entry

#### **Validation rule**

- Ensured the fields of interest are not null
- During data reviewing

#### **Branch Versioning**

- Reconcile & Post to the default version
- During QA/QC processes

#### **Public Facing Web Map**

- With bird observations features
- To facilitate data editing

**Problem Statement: Improve data quality to support biodiversity by helping National Park apply for funding**

#### **Contingent Values**

• Help fill in birds Taxonomic Rank

#### **Validation rule**

• Ensure the fields of interest are not nul

#### **Batch Calculation rules**

• Automatically calculate the bird counts within park proximity

#### **Public facing Dashboard**

• With bird observations within park proximity

### Solution for Costa Rica Solution for Colombia

**Problem Statement: Improve data quality to support biodiversity in the context of urban development expansion**

#### **Contingent Values**

- Helped fill in birds Taxonomic Rank
- During data entry

#### **Validation rule**

- Ensured the fields of interest are not null
- During data reviewing

#### **Branch Versioning**

- Reconcile & Post to the default version
- During QA/QC processes

#### **Public Facing Web Map**

- Displayed bird observations features
- To facilitate data editing

**Problem Statement: Improve data quality to support biodiversity by helping National Park apply for funding**

#### **Contingent Values**

- Helped fill in birds Taxonomic Rank
- Ensured data accuracy during data entry

#### **Validation rule**

- Ensured the fields of interest are not null
- Ensured data completeness during data reviewing

#### **Batch Calculation rules**

- Calculated automatically the bird counts within park proximity
- Ensured data relevancy and increased productivity

#### **Public facing Dashboard**

- Displayed bird observations within park proximity
- Presented analysis results in an easy-to-read format

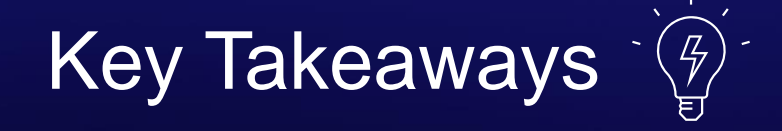

Contingent values and attribute rules ensure data quality by allowing only data that satisfies business rules in.

Contingent values and attribute rules are cross platform so customers can ensure data quality across different platforms.

Contingent values and attribute rules can adapt to different business rules and workflows.

Supporting Materials

### Supporting Materials  $\sqrt[s]{\phantom{a}^{\ast\ast}}$

**Get Started** 

**Practice** 

More help?

### **CONTINGENT VALUES**

- [Contingent Values](https://pro.arcgis.com/en/pro-app/latest/help/data/geodatabases/overview/contingent-values.htm) **Help Page**
- Planning for Contingencies -[Contingent Values in ArcGIS Pro](https://www.esri.com/arcgis-blog/products/arcgis-pro/data-management/contingent-values-in-arcgis-pro-2-4/) 2.4 (**Blog Article**)
- Ensuring Data Quality with **Attribute Rules and Contingent** Values (**UC2020**)
- [Assess Urban Tree Health Using](https://learn.arcgis.com/en/projects/assess-urban-tree-health-using-contingent-values/)  Contingent Values (**Learn Lesson**)
- **Esri Community** Data [Management Page](https://community.esri.com/t5/data-management/ct-p/data-management)

### **ATTRIBUTE RULES**

- [Attribute Rules](https://pro.arcgis.com/en/pro-app/help/data/geodatabases/overview/an-overview-of-attribute-rules.htm) **Help Page**
- [Attribute Rules from Scratch \(](https://www.youtube.com/watch?v=HuWymMh6igk)**Video**)
- [Create, publish, and work with Batch](https://www.youtube.com/watch?v=HFHJFCn2E1M) Calculation Attribute Rules (**Video**)
- [Working with Validation Rules](https://www.youtube.com/watch?v=WOOVHqRJcF4)(**Video**)
- [Data Quality Session 2021 QA](https://community.esri.com/t5/data-management-blog/improve-data-quality-with-attribute-rules-and/ba-p/1085476)  (**Blog Article)**
- [Data Design in Pro \(](https://storymaps.arcgis.com/stories/3ebbbff121db4b4fab51051a37086cbc)**Story Map**)
- [Validate edits in the utility network](https://learn.arcgis.com/en/projects/validate-edits-in-the-utility-network-with-attribute-rules/)  with Attribute Rules (**Learn Lesson**)
- **[Esri Community](https://community.esri.com/t5/attribute-rules/ct-p/attribute-rules)** Attribute Rules Page

#### **ARCADE**

- Arcade **[Help Page](https://developers.arcgis.com/arcade/)**
- [Arcade Version Matrix](https://developers.arcgis.com/arcade/guide/version-matrix/)
- [Getting to know Arcade \(](https://www.youtube.com/watch?v=jAxisgj9yr8&t=6s)**Video**)
- [Attribute Rules in Arcade \(](https://www.youtube.com/watch?v=-2W1H0xr90o)**Video**)

- Arcade **[Playground](https://developers.arcgis.com/arcade/playground/)**
- **[Esri Community](https://community.esri.com/t5/community-ideas/arcade-community/idi-p/1131578)** Arcade Page

### Please Share Your Feedback in the App

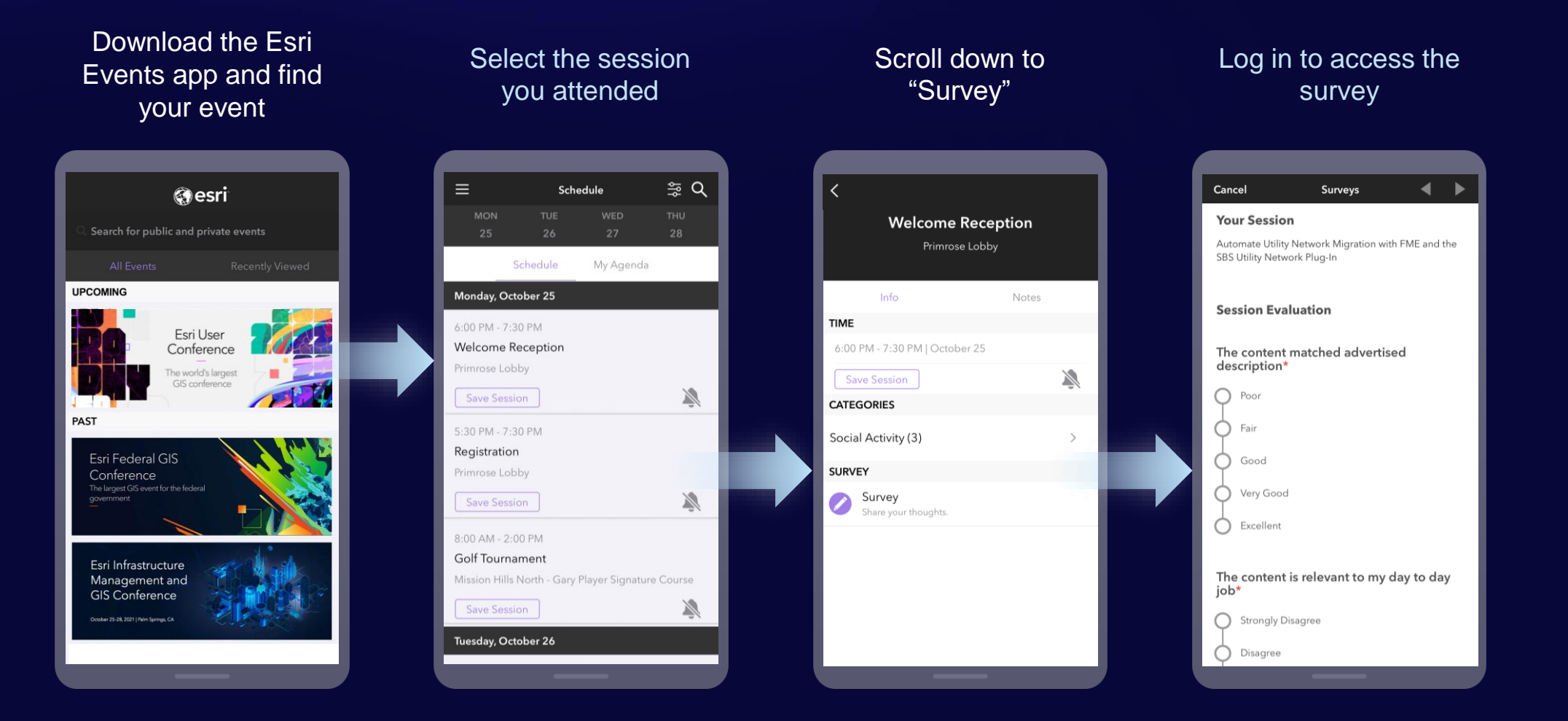

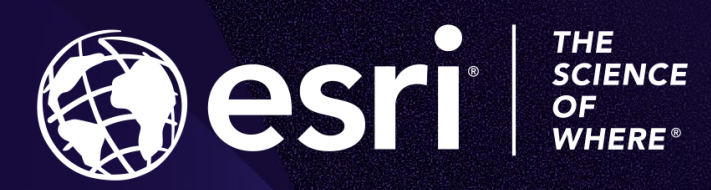

Copyright © 2022 Esri. All rights reserved.

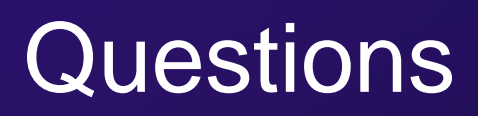